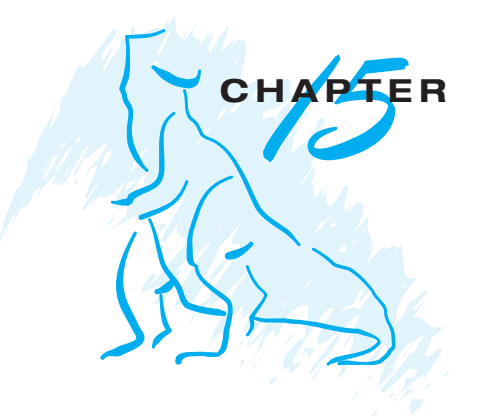

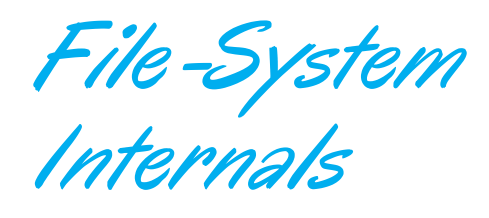

## Practice Exercises

- **15.1** Explain how the VFS layer allows an operating system to support multiple types of file systems easily.
- 15.2 Why have more than one file system type on a given system?
- 15.3 On a Unix or Linux system that implements the procfs file system, determine how to use the procfs interface to explore the process name space. What aspects of processes can be viewed via this interface? How would the same information be gathered on a system lacking the procfs file system?
- **15.4** Why do some systems integrate mounted file systems into the root file system naming structure, while others use a separate naming method for mounted file systems?
- 15.5 Given a remote file access facility such as ftp, why were remote file systems like NFS created?